$a_0 > \frac{a_1^2}{4}$ ,<br>  $a_1 < 0$ , т.е. рассматривается область<br>  $a_0 > 0$ , 3. Если коэффициенты уравнения удовлетворяют условиям:

(C), то решения тоже имеют вид (2), но в данном случае решения неограниченные, так как  $\alpha > 0$ , причем  $\overline{\lim}_{x \to +\infty} y(x) = +\infty$  и  $\underline{\lim}_{x \to +\infty} y(x) = -\infty$ .

На границе областей (В) и (С), т.е. при  $a_1 = 0$ ,  $a_0 > 0$  решения чисто периодические, т.е.  $y(x) =$ 

 $C_1 \cos \beta x + C_2 \sin \beta x$ .

 $a_0 \leq \frac{a_1^2}{4}$ ,<br>  $a_1 < 0$ , (область D), то все решения<br>  $a_0 > 0$ , 4. Если коэффициенты уравнения удовлетворяют условиям

уравнения неограниченные, монотонные, начиная с некоторого  $x$ ,  $\mu$   $\lim |y(x)| = \infty$ .

5. Если  $a_0 < 0$  (область (E)), то все решения уравнения (1) имеют вид  $y(x) = C_1 e^{\lambda_1 x} + C_2 e^{\lambda_2 x}$ , где  $\lambda_1 < 0 < \lambda_2$ , т.е. общее решение обладает свойством  $\lim_{x \to +\infty} |y(x)| = \infty$ , но существуют решения, удовлетворяющие условию  $\lim_{x\to\infty} |y(x)| = 0$ .

На границе областей (A) и (E) решения имеет вид  $y(x) = C_1 + C_2 e^{\lambda x}$ , где  $\lambda < 0$ , то есть все решения уравнения ограниченные, монотонные и обладают свойством  $\lim_{x\to+\infty}|y(x)|=C$ .

На границе областей (D) и (E) общее решение неограниченно, т.е.  $\lim_{x\to+\infty} |y(x)| = \infty$ , но есть ограниченные решения вида  $y = C$ .

В начале координат, т.е. при  $a_0 = 0$ ,  $a_1 = 0$  решение имеет вид  $y = C_1 + C_2x$ , т.е. неограниченно при  $x \rightarrow \infty$ , но существует ограниченное решение  $y=C$ .

Заключение. В работе получены конструктивные условия, позволяющие по коэффициентам уравнения (1) судить о поведении при  $x \rightarrow +\infty$  решений дифференциального уравнения второго порядка.

1. Матвеев, Н.М. Методы интегрирования обыкновенных дифференциальных уравнений / Н.М. Матвеев. - Минск: Вышэйшая школа, 1974. - 768 с.

## АНАЛИЗ ТЕХНОЛОГИИ GOOGLE ANALYTICS ЛЛЯ ОТСЛЕЖИВАНИЯ ТРАФИКА В INSTAGRAM

## Приставка А.С.,

магистрант 1 курса ВГУ имени П.М. Машерова, г. Витебск, Республика Беларусь Научный руководитель - Трубников Ю.В., доктор физ.-мат. наук, профессор

Веб-аналитика предоставляет данные о посетителях сайта, чтобы оптимизировать контент в соответствии с интересами пользователей. Важно определить, что пользователи делают на сайте. Таким образом, принимаются продуктивные решения, которые увеличивают прибыль и увеличивают посещаемость сайта. А инструменты анализа данных на сайте помогут узнать поведение пользователей, их возраст, демографические данные, пол, источник трафика и т.д.

Целью исследования является изучение способов отслеживания статистических данных в Instagram для анализа качественных и количественных показателей.

**Материал и методы.** Материалом исследования является рассмотрение возможностей использования технологии Google Analytics. Использовались методы отслеживания трафика в Instagram для получения аналитической информации.

**Результаты и их обсуждение**. Веб-аналитика позволяет изучать статистические данные о посещениях и посетителях сайта. Анализ веб-сайта – это, в основном, серия тестов и контрольных точек, чтобы определить, насколько эффективен веб-сайт.

В 90-ых годах прошлого столетия одна из востребованных компаний по веб-аналитике Urchin начала заниматься разработкой веб-интерфейса для ведения бизнеса в интернете. Начинала она с подсчета переданных байтов, далее это было размещение рекламы на сайте и анализ веб-трафика. В конечном итоге это был успех для них, так как ими заинтересовалась компания Google и предложила выкупить их компанию.

Google Analytics(GA). Некоторые могут подумать, что это что-то вроде счетчика на сайте, который показывает сколько человек посетили его за определенный период. GA – это система цифровой аналитики. Цифровая аналитика – это анализ качественных и количественных показателей бизнеса, для того, чтобы принять решение, которое в будущем будет влиять на улучшение онлайн-ресурса. GA является одной из самых известных и мощных площадок для анализа данных, является бесплатным, что хорошо для начинающего бизнеса.

В GA есть около четырехсот компонентов для сбора данных. Одни из самых распространенных показателей – это трафик, стоимость одной продажи, полезные действия, конверсия сайта. По-другому эти показатели называются макроконверсии, которые очень важны для бизнеса, это могут быть важные звонки, транзакции, заполнение форм. Бывает так, что все показатели макроконверсии в норме, но прибыли достаточно мала, и для этого случая существуют микроконверсии. Это может быть скролл страницы, просмотры видео, оставленный отзыв, отслеживание торговли. Перед тем, чтобы «начинать действовать», нужна консультация опытного веб-аналитика для того, чтобы не отслеживать события, которые не важны для сайта. Из-за своей повсеместности, GA поднимает некоторые проблемы конфиденциальности. Каждый раз, когда кто-то посещает веб-сайт, который использует GA, Google отслеживает это посещение по IP-адресу пользователя, чтобы определить приблизительное географическое его местоположение. Чтобы соответствовать требованиям законодательства Германии, GA может анонимизировать IP-адрес. Действия пользователя можно отслеживать и в мобильных приложениях. Четыре принципа работы – это сбор данных, конфигурация, обработка, отчетность. аблюдь, двет это был командии перевым в найти нейти нейти нейти нейти нейти нейти нейти нейти нейти нейти нейти нейти нейти нейти нейти нейти нейти нейти нейти нейти нейти нейти нейти нейти нейти нейти нейти нейти нейти

Размещение рекламы в настоящий момент времени может являться одним из самых прибыльных источниках дохода на веб-ресурсах. Самыми популярными являются цифровые площадки как Instagram, YouTube, Facebook. Instagram является востребованной для размещения рекламы, что является одним из главных заработков. Чтобы отслеживать основные показатели эффективности, нужно вести отчет об анализе затрат. В Google Analytics выделяют два главных типа данных: метрика и параметры. Параметры являются атрибутами данных, а метрика – количественный показатель. Instagram имеет большую популярность и начать продвигать свой бизнес сейчас актуально, так как в настоящее время много информации люди узнают из социальных сетей. Существует много метрик, чтобы просматривать статистику, которая помогает понять эффективность блога и стратегию ведения страницы. Наряду с базовыми показателями встает вопрос о прослеживании трафика, так как это является одной из возможностей получения прибыли из размещения различного рода информации, в том числе блогов и др.

Отслеживать трафик можно с помощью UTM-меток. Этот метод является одним из самых надежных. Для начала нужно определить, на какую страницу нужно, чтобы пользователь перешел. Далее добавляется UTM-метки в ссылку. Адрес должен содержать следующие значения и параметры: 1) определение того, что трафик использует instagram: utm-source = instagram; 2) тип трафика: utm-medium = social; 3) платная реклама: utm-medium = cpc; 4) содержание рекламной компании: utm-campaign: profile. Единственный недостаток этого метода, это громоздкая ссылка. Помочь в том, чтобы не делать это вручную может компоновщик URL. При переходе по такой ссылке, в профиле Instagram, добавленные свойства будут отправлены в GA и в отчётах, предоставляемых приложением, появятся эти данные.

Можно отследить показатели эффективности рекламы, передав их в Google Analytics. Для этого нужен OWOX BI Pipeline — маркетинг-аналитик. С его помощью можно анализировать конверсии и затраты, которые идут на рекламу, а также производит анализ ROAS (возврат инвестиций в рекламу).

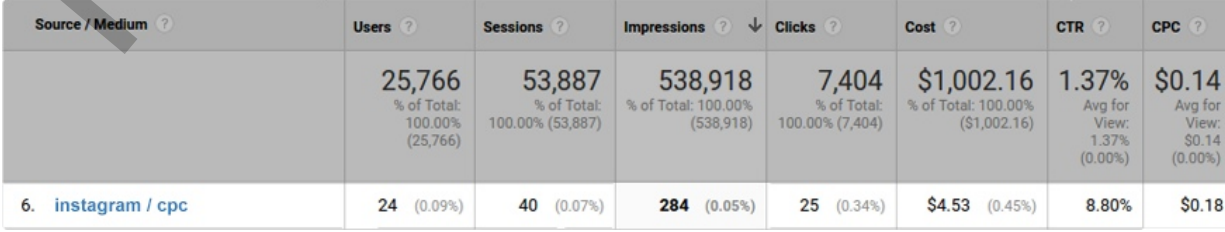

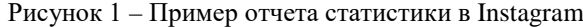

**Заключение.** Таким образом, при анализе трафика из Instagram можно использовать систему цифровой аналитики – Google Analytics. Существует также простые сервисы для аналитики и статистики для Instagram.

1. Как отслеживать трафик из Instagram в Google Analytics [Электронный ресурс]. Режим доступа: <https://www.owox.ru/blog/articles/track-instagram-traffic-in-google-analytics/>. Дата доступа: 26.02.2020.

## **АНАЛИЗ CMS ПРИ РАБОТЕ С ЭЛЕКТРОННОЙ КОММЕРЦИЕЙ**

## *Рыльков А.В.,*

*студент 1 курса ВГУ имени П.М. Машерова, г. Витебск, Республика Беларусь* Научный руководитель – Маркова Л.В., канд. физ.-мат. наук, доцент

В мире на сегодняшний день все большее и большее количество предпринимателей задумывается о выходе на новые рынки. Наиболее эффективным способом достижения данной цели является переход в сферу электронной коммерции [1], а именно создание веб-ресурса и осуществление продаж через интернет. CMS системы существенно облегчают и удешевляют разработку веб-ресурса. В настоящее время наиболее популярными являются: OpenCart, Wordpress, Joomla, 1С-битрикс.

Целью исследования является анализ CMS Joomla и Wordpress.

**Материал и методы.** В качестве материалов анализировались веб-ресурсы имеющие следующие CMS системы OpenCart, Wordpress, Joomla, 1С-битрикс. При проведении исследований применялись методы анализа, синтеза, обобщения и классификации.

**Результаты и их обсуждение.** В данном исследовании рассматривались такие системы управления сайтом как Joomla и WordPress в паре с их наиболее популярными плагинами для электронной коммерции, WooCommerce (WP) и VirtueMart (Joomla) [2, 3].

Перейдём к сравнению этих двух плагинов.

VirtueMart - это бесплатное решение на основе PHP с открытым исходным кодом. Данное расширение является наиболее используемым для работы с электронной коммерцией Joomla. VirtueMart стал популярным благодаря своей многофункциональности, стабильности и широким возможностям настройки. Новые обновления помогают VirtueMart быть всегда актуальным.

С другой стороны, WooCommerce - это новое, но быстро развивающееся расширение. Оно было запущено в сентябре 2011 года. Теперь оно стало одним из самых популярных плагинов для электронной коммерции WordPress, так как платформа разработана компанией WooThemes-company, известной созданием отличных шаблонов WordPress.

VirtueMart и WooCommerce очень просты в установке и использовании. Пользователю не потребуется никаких дополнительных знаний или навыков, чтобы овладеть ими, благодаря интуитивно понятному и удобному интерфейсу.

Однако, применительно к интернет магазину существует большая разница между двумя расширениями. Каждый из них будет предоставлять доступ к HTML и CSS. Но совершенно очевидно [4], что компания, которая разработала профессиональные шаблоны, предложит больше функций. Таким образом, с WooCommerce вы получите возможность управлять дизайном магазина с помощью простой системы шаблонов, которая не потребует каких-либо навыков программирования. Кроме того, ряд бесплатных и платных тем доступны для загрузки и изменения. АНАЛИЗ СМЯ ЦРИ РАБОТЕ С ЭЛЕКТРОННОЙ КОММЕРЦИЕЙ<br> *струеми И хувеси ИГУ мески ИА Момерова, 2. Вовсебсе, Реступани безодует.*<br> **Phone are compensation and the material material material material material material material m** 

Тем не менее, шаблоны VirtueMart способны удовлетворить потребности практически любого бизнеса. И если у пользователя есть достаточно навыков, чтобы настроить дизайн с помощью CSS и HTML, то для него не составит труда создать уникальный внешний вид интернет магазина.

При рассмотрении функциональности, следует учесть, что VirtueMart имеет 10-летний опыт работы в электронной коммерции. Готовый набор функций позволит пользователю запустить интернет-магазин без установки каких-либо дополнительных модулей. Некоторые из лучших функций включают в себя:

1. Неограниченное количество товаров, категорий и клиентов. История заказов и отчеты по запасам также доступны.

2. Установка гибких правил ценообразования. Пользователь может настроить разные цены для одного и того же продукта в зависимости от группы клиентов.

3. Система купонов и скидок наряду с несколькими вариантами отображения продукта (наиболее продаваемые, рекомендуемые, новейшие) позволит привлечь больше клиентов в магазин.

4. SEO-функции включают в себя удобные для поиска ссылки, мета-ключевые слова и метаописания. Таким образом, это поможет достичь вершины рейтинга Google и принести новых клиентов.

5. Многочисленные варианты оформления заказа, такие как одна страница и один клик.

6. Платформа переведена на десятки языков и поддерживает налоговые ставки в зависимости от страны или штата. Именно поэтому пользователь сможете вести свой бизнес по всему миру.